### **GD157 Motiongraphics**

# Welcome

### **Dr. Laura Huisinga**

Email: lhuisinga@CSUfresno.edu

Class website: [laurahuisinga-design.com/GD157](http://laurahuisinga-design.com/GD157)

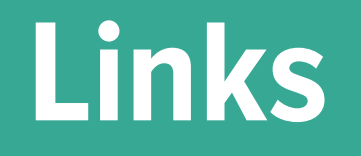

### **Class Website:** <http://laurahuisinga-design.com/GD157>

### **Syllabus:** [http://laurahuisinga-design.com/GD157/\\_IMG/](http://laurahuisinga-design.com/GD157/_IMG/GD157Syllabus_F17MW.pdf) [GD157Syllabus\\_F17MW.pdf](http://laurahuisinga-design.com/GD157/_IMG/GD157Syllabus_F17MW.pdf)

**Google Classroom:** [https://classroom.google.com/u/1/c/](https://classroom.google.com/u/1/c/NzExODYwMzYwMFpa) [NzExODYwMzYwMFpa](https://classroom.google.com/u/1/c/NzExODYwMzYwMFpa)

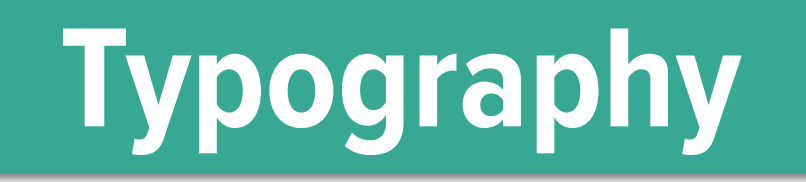

"Typographic hierarchy is a *system* for organizing type that establishes an order of *importance* within the data, allowing the reader to *easily find* what they are looking for and *navigate* the content."

Basic methods for establishing a visual typographic hierarchy:

- **• Size**
- **• Weight**
- **• Color**
- **• Position**
- **• Type Contrast**

### Simple rules for good typography

Here are some basic rules to improve your typography across either web or print. Of course, these rules are only to start with, and rules are meant to be broken. But if you want something to look neat, clean and generally well designed they are a good set to follow.

#### Don't use too many typefaces

Consistency throughout a document or website is helpful. It brings unity and one identity. It also makes it clean, tidy and just basically not messy. A good rule to follow then is to not use more than 3 different typefaces in onedocument.

#### Hierarchy

It is always important in typography to pay close attention to the hierarchy of the page. The most basic thing is to keep the heachne at the top of the page in a larger size. But more than this its just a case of looking at the rage and asking other people what they read first. As a designer we should he thinking about communication constantly. This is our primary focus.

#### Font size

Use no more than 4 font sizes in a document of website. Preferably 3, Again this is a case of consistency. Too many copy sizes make a document disjointed. 3 also allows enough variation to emphasise certain text and categorise text together. For example, you have

one size for a heading, one for an introduction, one for body. text and one for a pullout quote or something clse. This will be consistent across the whole 8-10pt for body copy Always keep body point between between these sizes. It looks neat and tidy and allows headings. Definitely do not go over 12pt.

#### A typeface not legible is not a typeface

There is a place for all kinds of artistic typefaces, but for good. standard copy lets keep things. simple people. It must be legible. This is certainly the case for body copy. Keep experimental typefcces for posters or at best headlines. They are never well received in large quantities. Can you read this easily?

#### Leading

Leading is essentially the vertical space between the lines of type. Leading is sensething that so many designers fraget about, its easy just to stick with the auto settings. But trust me, this can make or break a document. Pay close attention to your leading. I personally like to

keep my leading tight, hut without ever overlapping. Usually I will go for a little above the font size, slightly below the auto setting. This works especially well with helvetica like typefaces. Either way, there should not be too much space, and the letters should not creckip at all!

#### Kerning

Kerning is the spacing between. letters. Again, like leading this seems, ike an obvious one, but still needs careful attention. Consider if your typeface generally needs spacing out more, or if it looks better with tighter kerning. I always prefer helvetica and future. manually tightened as they have quite a bit of space between letters on the normal senting. Also it is worth taking special care with specific characters. Again, nocharacters should overlap. An example of this is for belyeticalr and r characters together. Be worthkerning manually in this case.

#### Accent or emphasise

This can help bring out key words and also break up large sections of text. Large chunks of copy tend to

Basic methods for establishing a visual typographic hierarchy:

- **• Mixing Fonts**
- **• serif / san-serif**
- **• no more than 2 different families**

### Simple rules for good typography

Here are some basic rules to improve your typography across either web or print. Of course, these rules are only to start with, and rules are meant to be broken. But if you want something to look neat, clean and generally well designed they are a good set to follow.

#### Don't use too many typefaces

Consistency throughout a document or website is helpful. It brings unity and one identity. It also makes it clean, tidy and just basically not messy. A good rule to follow then is to not use more than 3 different typefaces in onedocument.

#### Hierarchy

It is always important in typography to pay close attention to the hierarchy of the page. The most basic thing is to keep the heachne at the top of the page in a larger size. But more than this its just a case of looking at the page and asking other people what they read first. As a designer we should he thinking about communication constantly. This is our primary focus.

#### Font size

Use no more than 4 font sizes in a document of website. Preferably 3, Again this is a case of consistency. Too many copy sizes make a document disjointed. 3 also allows enough variation to emphasise certain text and categorise text together. For example, you have

one size for a heading, one for an introduction, one for body. text and one for a pullout quote or something clse. This will be consistent across the whole 8-10pt for body copy Always keep body point between between these sizes. It looks neat and tidy and allows headings. Definitely do not go over 12pt.

#### A typeface not legible is not a typeface

There is a place for all kinds of artistic typefaces, but for good. standard copy lets keep things. simple people. It must be legible. This is certainly the case for body copy. Keep experimental typefcces for posters or at best headlines. They are never well received in large quantities. Can you read this easily?

#### Leading

Leading is essentially the vertical space between the lines of type. Leading is sensething that so many designers fraget about, its easy just to stick with the auto settings. But trust me, this can make or break a document. Pay close attention to your leading. I personally like to

keep my leading tight, hut without ever overlapping. Usually I will go for a little above the font size, slightly below the auto setting. This works especially well with helvetica like typefaces. Either way, there should not be too much space, and the letters should not creckip at all!

#### Kerning

Kerning is the spacing between. letters. Again, like leading this. seems, ike an obvious one, but still needs careful attention. Consider if your typeface generally needs spacing out more, or if it looks better with tighter kerning. I always prefer helvetica and future. manually tightened as they have quite a bit of space between letters. on the normal senting. Also it is worth taking special care with specific characters. Again, nocharacters should overlap. An example of this is for belyeticalr and r characters together. Be worthkerning manually in this case.

#### Accent or emphasise

This can help bring out key words and also break up large sections of text. Large chunks of copy tend to

### **CSS Font Properties** [http://www.w3schools.com/css/css\\_font.asp](http://www.w3schools.com/css/css_font.asp)

- **font** { Sets all the font properties in one declaration
- **font-family {** Specifies the font family for text
- **font-size** { Specifies the font size of text
- **font-style {** Specifies the font style for text
- **font-variant {** Specifies whether or not a text should be displayed in a small-caps font
- **font-weight {** Specifies the weight of a font

### **CSS Text Properties** [http://www.w3schools.com/css/css\\_text.asp](http://www.w3schools.com/css/css_text.asp)

- **color {** Sets the color of text
- **direction {** Specifies the text direction/writing direction
- **letter-spacing {**  Increases or decreases the space between characters in a text
- **line-height {** Sets the line height
- **text-align {** Specifies the horizontal alignment of text
- **text-decoration {** Specifies the decoration added to text
- **text-indent {** Specifies the indentation of the first line in a text-block

### **CSS Text Properties** [http://www.w3schools.com/css/css\\_text.asp](http://www.w3schools.com/css/css_text.asp)

- **text-shadow {** Specifies the shadow effect added to text
- **text-transform {** Controls the capitalization of text
- **vertical-align** { Sets the vertical alignment of an element
- **white-space {** Specifies how white-space inside an element is handled
- **word-spacing {** Increases or decreases the space between words in a text

Good typography comes from paying attention to tiny details; this can make the difference between graphic design work that is acceptable or really good.

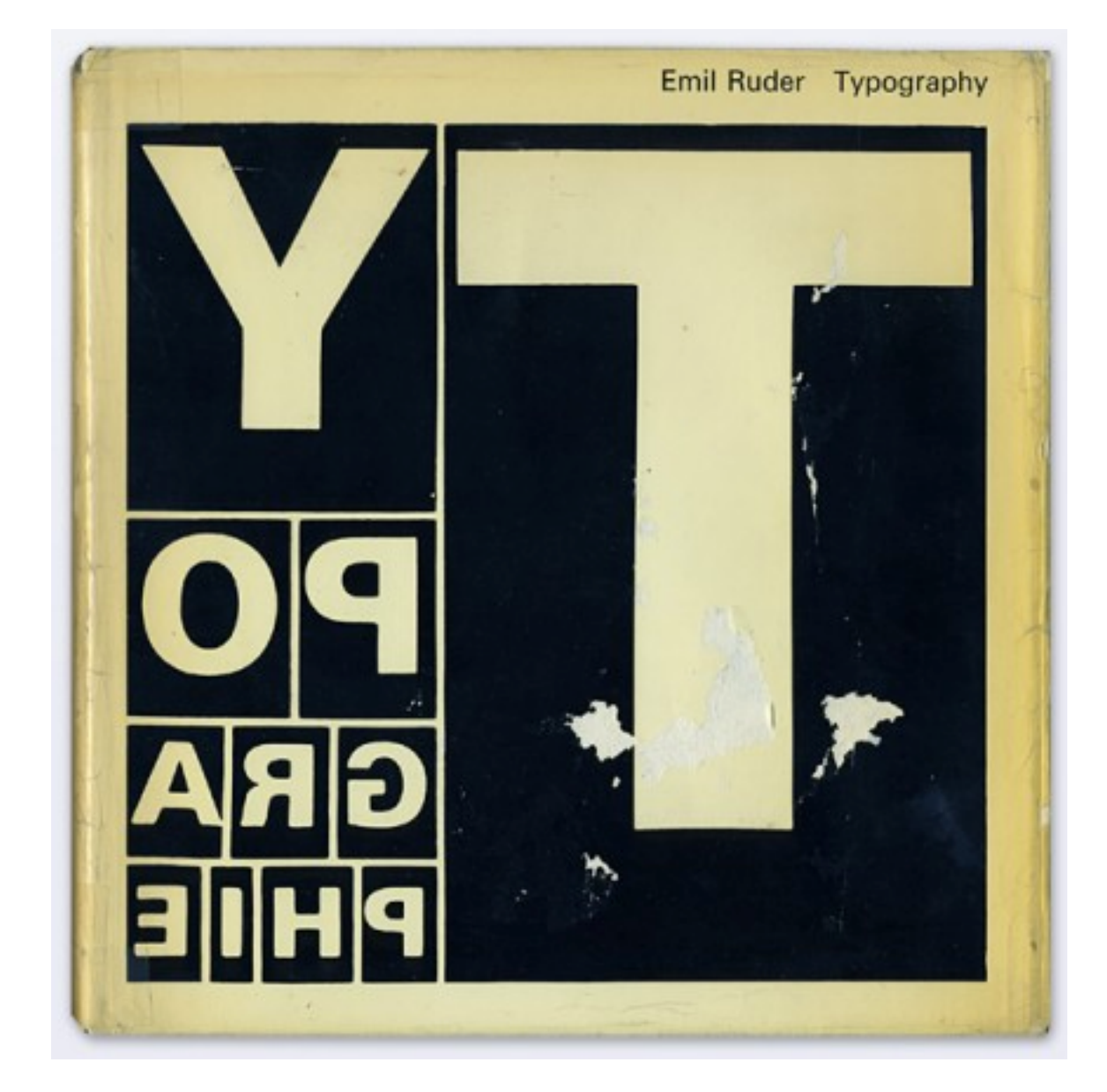

*http://practicaltypography.com/typography-in-ten-minutes.html*

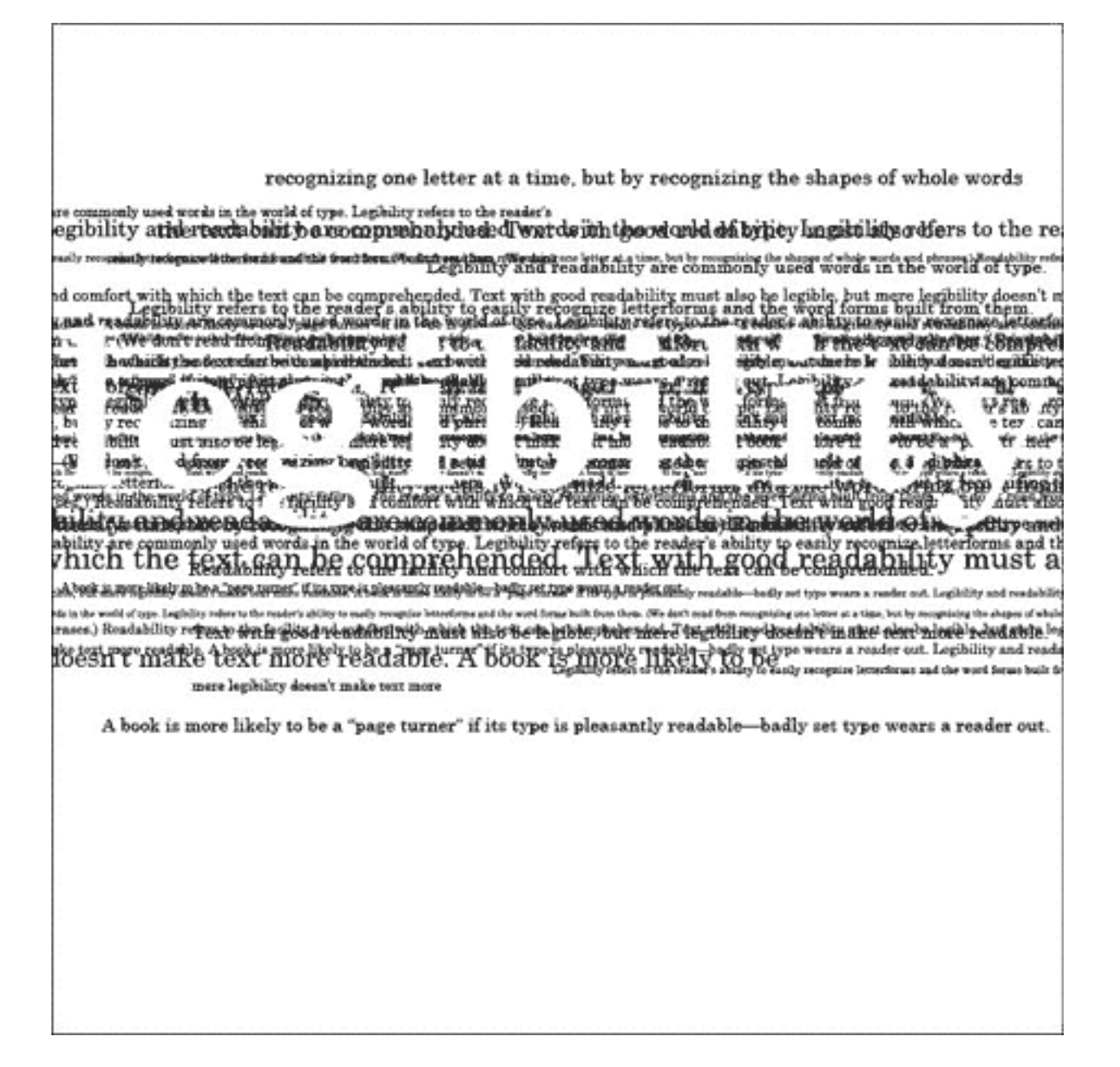

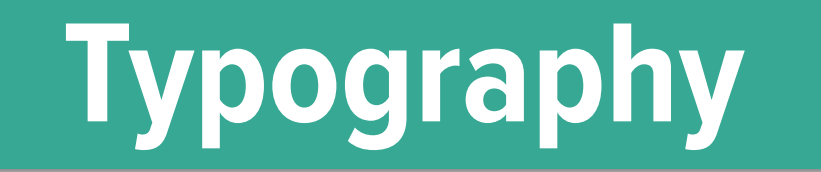

### **Legibility VS Readability**

To [paraphrase Stephen Coles](http://bkaprt.com/owt/2/), the term readability doesn't ask simply, "Can you read it?" but "Do you want to read it?"

### Good eeea legibility LEGIBILITY Good readability. Poor Readability. More comfortable Less comfortable to read. to read.

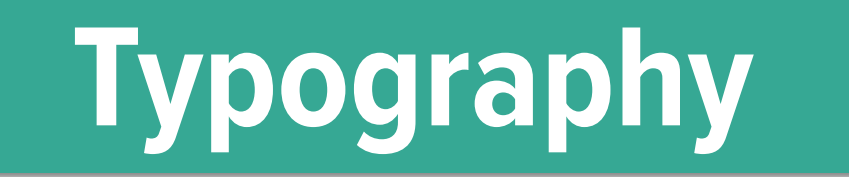

### **Saccades and Fixations**

How our eyes move over text an allow our brain to process information.

Mark had a new bike. The bike was red. One day Mark rode his bike to the park. Mark left his new bike by a tree. Mark played on the slide. He played on the

### DANS, KÖNOCH JACPROJEKT

På jakt efter ungdomars kroppsspråk och den synkretiska dansen, en sammansmåltning av olika kulturers dans har jåg i mitt faltarbete under hosten rort nig på olika arenor mom skolans varld. Nordiska, afrikanska, syd- och osteuropeiska ungdomar gör sina röster horda genom sång, musik, skrik, skraft och gestaltar känslor och uttryck med hjälp av kroppsspråk och dans.

Den individuella estetiken framträder i kläder, frisvier och symboliska tecken som förstärker ungdomarnas "jagprojekt" (lär

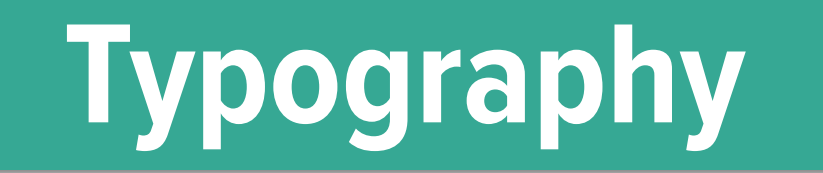

### **Think about the end user**

Readers for web could be in many different situations remember to consider design for the outliers as well as typical user cases.

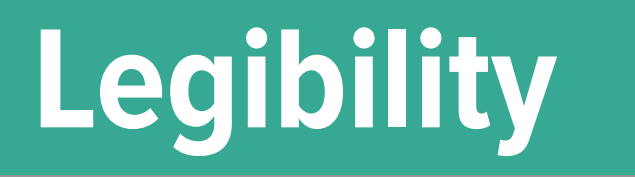

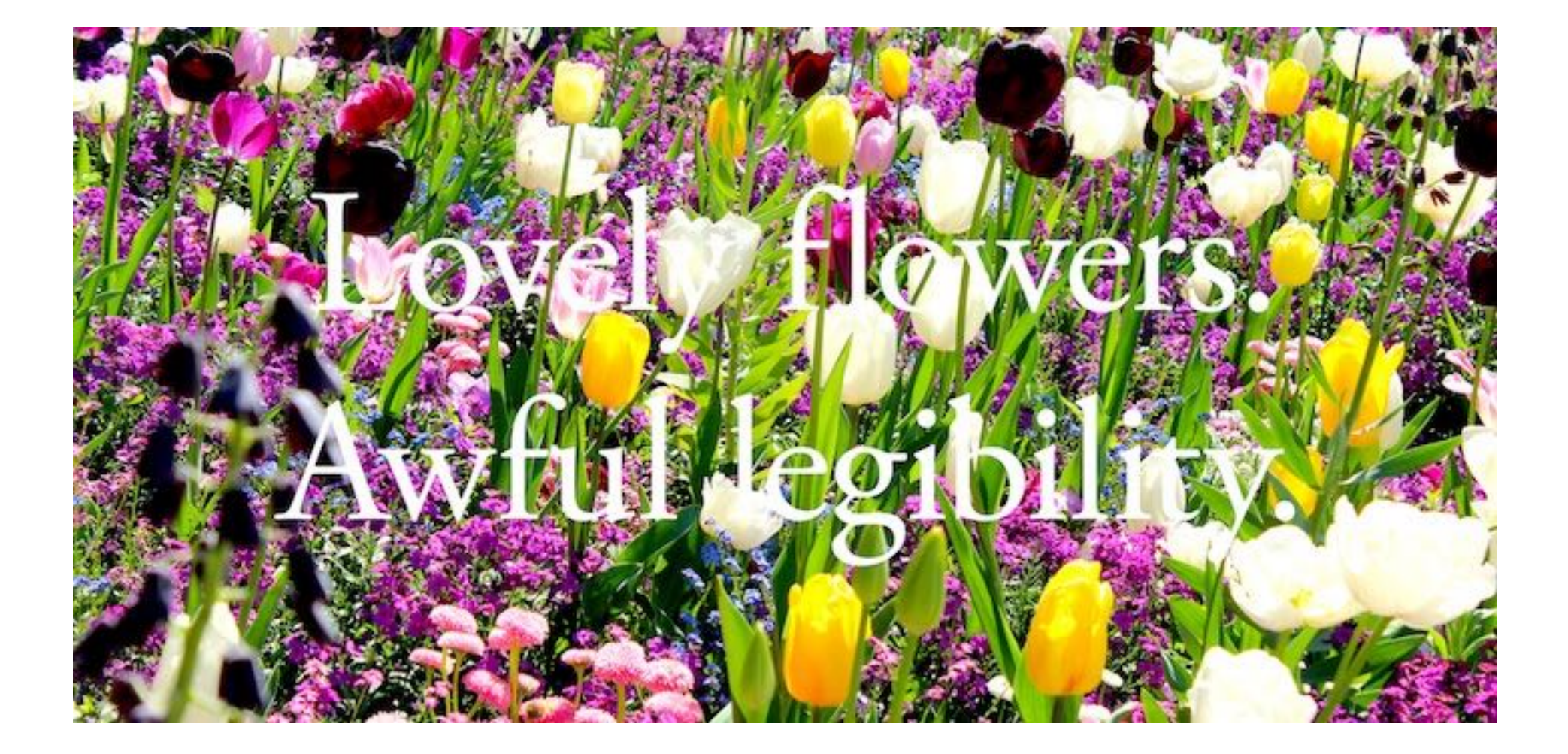

## **Animating Text**

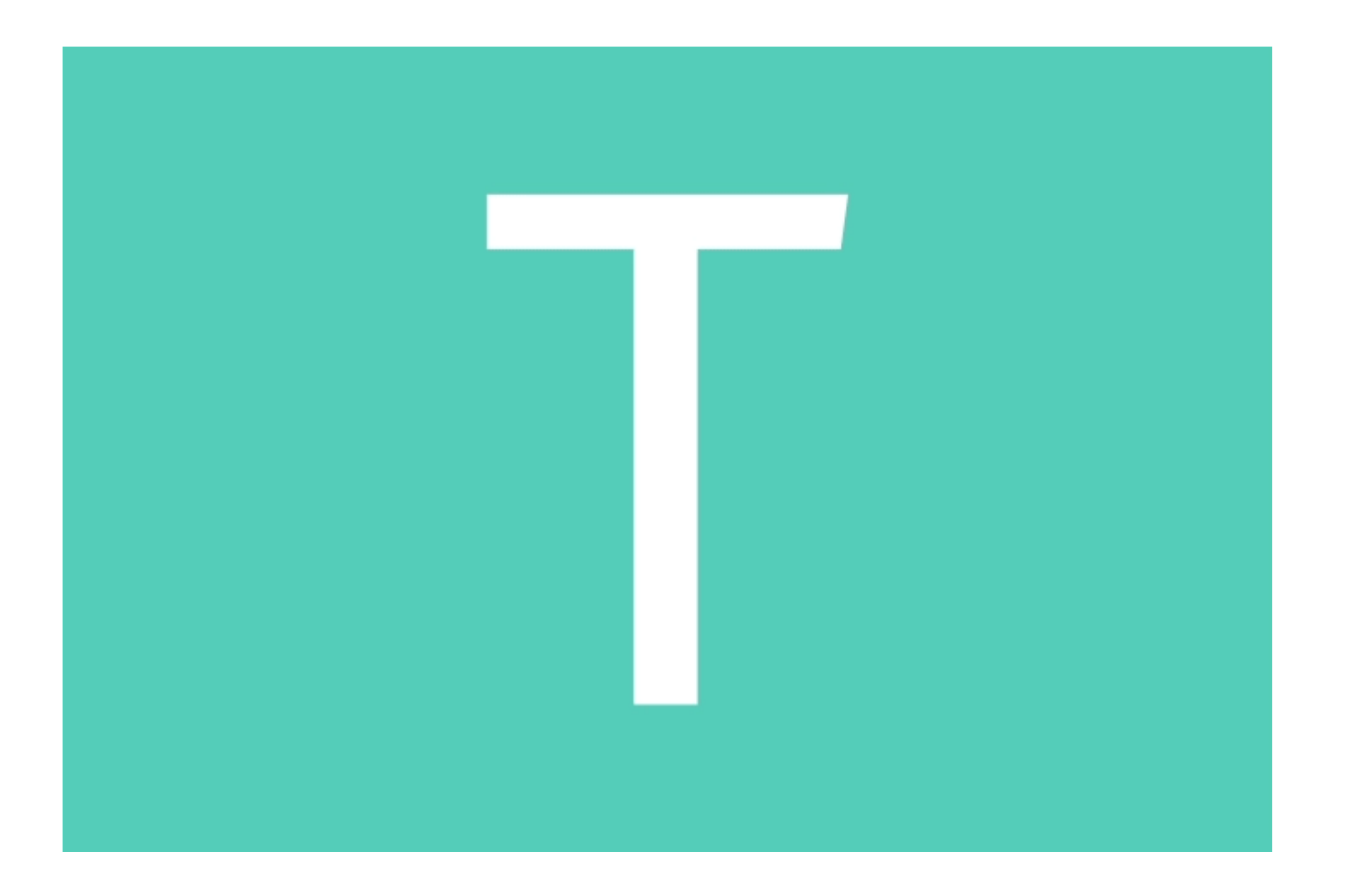

The typographic quality of your document is determined largely by how the body text looks. There's more body text than anything else. So start every project by making the body text look good, then worry about the rest.

#### THE ENGLISH RENAISSANCE OF ART

Literature must sest alreays on a principle, and temporal potoiderations are no principle at all. For to the poet all times and places are com the stuff he deals with is exernal and eternally the surrac no cheme is inept, no past or presere preferable. The steam whistle will not affright him nor. the fluxes of Arcadia weary hims for him there is but onetime, the artistic moment; but one law, the law of form; but one land, the land of Beauty-a land removed indeed from the real world and yet more sensuous because more. reduring; calm, yet with that calm which dwells in the faces of the Greek statues, the calm which comes not from the rejection but from the absorption of passion, che calm which despair and sorrow cannot disturb but intensify only. And so it comes that he who seems to stand most remote from his age is he who mirrors it best, because he has stripped life of what is accidental and transitory, stripped it of that "west of ferniturity which makes life obstant to us"...

EDISTRIKTHE ESSELTER RENAUGEMENT OF ART, by OWN WENT first delivered as a locker at Chickering Holl, New York, Drawry a, 1982.